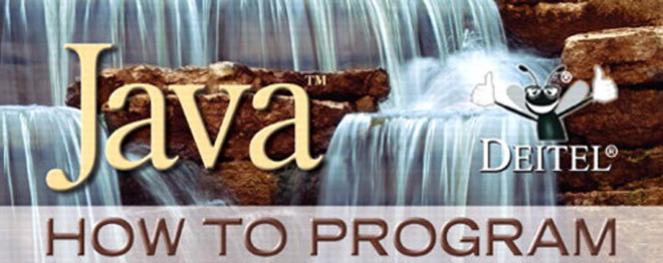

TENTH EDITION

LATE OBJECTS VERSION

PAUL DEITEL HARVEY DEITEL

Use with **Java<sup>™</sup> SE 7** or **Java<sup>™</sup> SE 8** 

# **ONLINE ACCESS**

Thank you for purchasing a new copy of *Java™ How to Program*, *Tenth Edition*, *Late Objects Version* Your textbook includes 12 months of prepaid access to the book's Companion Website. This prepaid subscription provides you with full access to the following student support areas:

- VideoNotes (step-by-step video tutorials specifically designed to enhance the programming concepts presented in this textbook)
- Source code
- Premium web chapters and appendices

Use a coin to scratch off the coating and reveal your student access code.

Do not use a knife or other sharp object as it may damage the code.

To access the Java How to Program, Tenth Edition, Late Objects Version Companion Website for the first time, you will need to register online using a computer with an Internet connection and a web browser. The process takes just a couple of minutes and only needs to be completed once.

- 1. Go to http://www.pearsonhighered.com/deitel/
- 2. Click on Companion Website.
- 3. Click on the Register button.
- **4.** On the registration page, enter your student access code\* found beneath the scratch-off panel. Do not type the dashes. You can use lower- or uppercase.
- **5.** Follow the on-screen instructions. If you need help at any time during the online registration process, simply click the **Need Help?** icon.
- **6.** Once your personal Login Name and Password are confirmed, you can begin using the *Java How to Program*, *Tenth Edition*, *Late Objects Version* Companion Website!

# To log in after you have registered:

You only need to register for this Companion Website once. After that, you can log in any time at http://www.pearsonhighered.com/deitel/ by providing your Login Name and Password when prompted.

\*Important: The access code can only be used once. This subscription is valid for 12 months upon activation and is not transferable. If this access code has already been revealed, it may no longer be valid. If this is the case, you can purchase a subscription at http://www.pearsonhighered.com/deitel/ by going to the Java How to Program, Tenth Edition, Late Objects Version book and following the on-screen instructions.

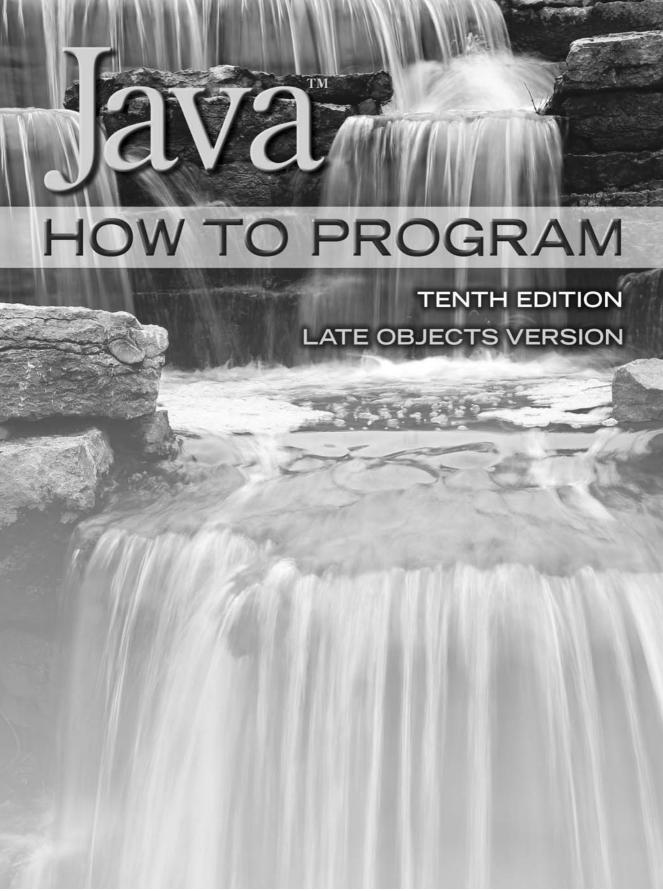

# Deitel® Series Page

# **How To Program Series**

Android How to Program, 2/E
C++ How to Program, 9/E
C How to Program, 7/E
Java<sup>TM</sup> How to Program, 10/E
Java<sup>TM</sup> How to Program, Late Objects Version, 10/E
Internet & World Wide Web How to Program, 5/E
Visual C++® 2008 How to Program, 2/E
Visual Basic® 2012 How to Program, 6/E
Visual C#® 2012 How to Program, 5/E

# **Simply Series**

Simply C++: An App-Driven Tutorial Approach
 Simply Java<sup>TM</sup> Programming: An App-Driven Tutorial Approach
 Simply C#: An App-Driven Tutorial Approach
 Simply Visual Basic<sup>®</sup> 2010: An App-Driven Approach, 4/E

#### CourseSmart Web Books

www.deitel.com/books/CourseSmart/ C++ How to Program, 8/E and 9/E Simply C++: An App-Driven Tutorial Approach Java<sup>TM</sup> How to Program, 9/E and 10/E Simply Visual Basic<sup>®</sup> 2010: An App-Driven Approach, 4/E (continued from previous column) Visual Basic® 2012 How to Program, 6/E Visual Basic® 2010 How to Program, 5/E Visual C#® 2012 How to Program, 5/E Visual C#® 2010 How to Program, 4/E

# Deitel® Developer Series

Android for Programmers: An App-Driven Approach, 2/E, Volume 1 C for Programmers with an Introduction to C11 C++11 for Programmers C# 2012 for Programmers Dive Into<sup>®</sup> iOS 6 for Programmers: An App-Driven Approach Java<sup>TM</sup> for Programmers, 3/E JavaScript for Programmers

# **LiveLessons Video Learning Products**

www.deitel.com/books/LiveLessons/
Android App Development Fundamentals
C++ Fundamentals
Java<sup>TM</sup> Fundamentals
C# 2012 Fundamentals
C# 2010 Fundamentals
iOS® 6 App Development Fundamentals
JavaScript Fundamentals
Visual Basic® Fundamentals

To receive updates on Deitel publications, Resource Centers, training courses, partner offers and more, please join the Deitel communities on

- $\bullet \quad Facebook @-- facebook.com/DeitelFan\\$
- Twitter®—@deitel
- Google+TM—google.com/+DeitelFan
- YouTubeTM—youtube.com/DeitelTV
- LinkedIn®—linkedin.com/company/deitel-&-associates

and register for the free Deitel® Buzz Online e-mail newsletter at:

www.deitel.com/newsletter/subscribe.html

To communicate with the authors, send e-mail to:

deitel@deitel.com

For information on *Dive-Into*<sup>®</sup> *Series* on-site seminars offered by Deitel & Associates, Inc. worldwide, write to us at deitel@deitel.com or visit:

www.deitel.com/training/

For continuing updates on Pearson/Deitel publications visit:

www.deitel.com www.pearsonhighered.com/deitel/

Visit the Deitel Resource Centers that will help you master programming languages, software development, Android and iOS app development, and Internet- and web-related topics:

www.deitel.com/ResourceCenters.html

# HOW TO PROGRAM

TENTH EDITION

LATE OBJECTS VERSION

# **Paul Deitel**

Deitel & Associates, Inc.

# **Harvey Deitel**

Deitel & Associates, Inc.

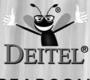

# **PEARSON**

Boston Columbus Indianapolis New York San Francisco Upper Saddle River Amsterdam Cape Town Dubai London Madrid Milan Munich Paris Montreal Toronto Delhi Mexico City Sao Paulo Sydney Hong Kong Seoul Singapore Taipei Tokyo Editorial Director, ECS: *Marcia Horton*Executive Editor: *Tracy Johnson (Dunkelberger)* 

Director of Marketing: Christy Lesko Marketing Manager: Yez Alayan Marketing Assistant: Jon Bryant

Director of Program Management: *Erin Gregg*Program Management—Team Lead: *Scott Disanno* 

Program Manager: Carole Snyder

Project Management—Team Lead: Laura Burgess

Project Manager: Robert Engelhardt Procurement Specialist: Linda Sager

Cover Design: Paul Deitel, Harvey Deitel, Abbey Deitel, Barbara Deitel, Marta Samsel

Permissions Supervisor: Michael Joyce
Permissions Administrator: Jenell Forschler
Director, Image Asset Services: Annie Atherton
Manager, Visual Research: Karen Sanatar
Cover Art: © Elina Elisseeval/Shutterstock
Media Project Manager: Renata Butera

Credits and acknowledgments borrowed from other sources and reproduced, with permission, in this textbook appear on page vi.

The authors and publisher of this book have used their best efforts in preparing this book. These efforts include the development, research, and testing of the theories and programs to determine their effectiveness. The authors and publisher make no warranty of any kind, expressed or implied, with regard to these programs or to the documentation contained in this book. The authors and publisher shall not be liable in any event for incidental or consequential damages in connection with, or arising out of, the furnishing, performance, or use of these programs.

Copyright © 2015 and 2010 Pearson Education, Inc. All rights reserved. Manufactured in the United States of America. This publication is protected by Copyright, and permission should be obtained from the publisher prior to any prohibited reproduction, storage in a retrieval system, or transmission in any form or by any means, electronic, mechanical, photocopying, recording, or likewise. To obtain permission(s) to use material from this work, please submit a written request to Pearson Education, Inc., Permissions Department, One Lake Street, Upper Saddle River, New Jersey 07458, or you may fax your request to 201-236-3290.

Many of the designations by manufacturers and sellers to distinguish their products are claimed as trademarks. Where those designations appear in this book, and the publisher was aware of a trademark claim, the designations have been printed in initial caps or all caps.

Library of Congress Cataloging-in-Publication Data On file

10 9 8 7 6 5 4 3 2 1

ISBN-10: 0-13-257565-5 ISBN-13: 978-0-13-257565-2

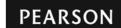

To Brian Goetz,
Oracle's Java Language Architect and
Specification Lead for Java SE 8's Project Lambda:

Your mentorship helped us make a better book. Thank you for insisting that we get it right.

Paul and Harvey Deitel

#### **Trademarks**

DEITEL, the double-thumbs-up bug and DIVE INTO are registered trademarks of Deitel and Associates, Inc.

Oracle and Java are registered trademarks of Oracle and/or its affiliates. Other names may be trademarks of their respective owners.

Microsoft and/or its respective suppliers make no representations about the suitability of the information contained in the documents and related graphics published as part of the services for any purpose. All such documents and related graphics are provided "as is" without warranty of any kind. Microsoft and/or its respective suppliers hereby disclaim all warranties and conditions with regard to this information, including all warranties and conditions of merchantability, whether express, implied or statutory, fitness for a particular purpose, title and non-infringement. In no event shall Microsoft and/or its respective suppliers be liable for any special, indirect or consequential damages or any damages whatsoever resulting from loss of use, data or profits, whether in an action of contract, negligence or other tortious action, arising out of or in connection with the use or performance of information available from the services.

The documents and related graphics contained herein could include technical inaccuracies or typographical errors. Changes are periodically added to the information herein. Microsoft and/or its respective suppliers may make improvements and/or changes in the product(s) and/or the program(s) described herein at any time. Partial screen shots may be viewed in full within the software version specified.

Microsoft<sup>®</sup> and Windows<sup>®</sup> are registered trademarks of the Microsoft Corporation in the U.S.A. and other countries. Screen shots and icons reprinted with permission from the Microsoft Corporation. This book is not sponsored or endorsed by or affiliated with the Microsoft Corporation. UNIX is a registered trademark of The Open Group.

Apache is a trademark of The Apache Software Foundation.

CSS and XML are registered trademarks of the World Wide Web Consortium.

Firefox is a registered trademark of the Mozilla Foundation.

Google is a trademark of Google, Inc.

Mac and OS X are trademarks of Apple Inc., registered in the U.S. and other countries.

Linux is a registered trademark of Linus Torvalds. All trademarks are property of their respective owners.

Throughout this book, trademarks are used. Rather than put a trademark symbol in every occurrence of a trademarked name, we state that we are using the names in an editorial fashion only and to the benefit of the trademark owner, with no intention of infringement of the trademark.

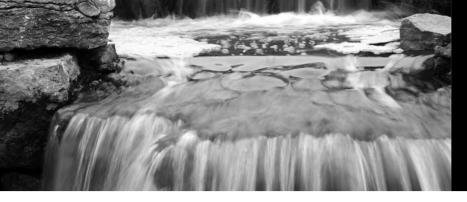

# Contents

Chapters 26–34 and Appendices F–N are PDF documents posted online at the book's Companion Website (located at www.pearsonhighered.com/deitel/). See the inside front cover for information on accessing the Companion Website.

| Fore | eword   |                                                           | xxiii  |
|------|---------|-----------------------------------------------------------|--------|
| Pref | face    |                                                           | XXV    |
| Bef  | ore Yo  | ou Begin                                                  | xxxix  |
| 1    | Intro   | duction to Computers, the Internet and                    | Java 1 |
| 1.1  | Introdu | action                                                    | 2      |
| 1.2  | Hardwa  | are and Software                                          | 4      |
|      | 1.2.1   | Moore's Law                                               | 4<br>5 |
|      | 1.2.2   | Computer Organization                                     | 5      |
| 1.3  | Data H  | lierarchy                                                 | 6      |
| 1.4  | Machir  | ne Languages, Assembly Languages and High-Level Languages | 9      |
| 1.5  | Introdu | action to Object Technology                               | 10     |
|      | 1.5.1   | The Automobile as an Object                               | 10     |
|      |         | Methods and Classes                                       | 11     |
|      |         | Instantiation                                             | 11     |
|      |         | Reuse                                                     | 11     |
|      |         | Messages and Method Calls                                 | 11     |
|      | 1.5.6   | Attributes and Instance Variables                         | 11     |
|      | 1.5.7   | Encapsulation and Information Hiding                      | 12     |
|      |         | Inheritance                                               | 12     |
|      |         | Interfaces                                                | 12     |
|      |         | Object-Oriented Analysis and Design (OOAD)                | 12     |
|      | 1.5.11  | The UML (Unified Modeling Language)                       | 13     |
| 1.6  | -       | ing Systems                                               | 13     |
|      |         | Windows—A Proprietary Operating System                    | 13     |
|      | 1.6.2   | Linux—An Open-Source Operating System                     | 14     |
|      | 1.6.3   | Android                                                   | 14     |
| 1.7  | _       | nming Languages                                           | 15     |
| 1.8  | Java    |                                                           | 17     |
| 1.9  |         | cal Java Development Environment                          | 17     |
| 1.10 | Test-D  | riving a Java Application                                 | 21     |

# **viii** Contents

| 1.11 | Internet and World Wide Web 1.11.1 The Internet: A Network of Networks                                          | 25<br>26 |
|------|----------------------------------------------------------------------------------------------------|----------|
|      | 1.11.2 The World Wide Web: Making the Internet User-Friendly                                                    | 26       |
|      | <ul><li>1.11.3 Web Services and Mashups</li><li>1.11.4 Ajax</li></ul>                                           | 26<br>27 |
|      | 1.11.5 The Internet of Things                                                                                   | 27       |
| 1.12 | Software Technologies                                                                                           | 28       |
| 1.13 | Keeping Up-to-Date with Information Technologies                                                                | 30       |
| 2    | Introduction to Java Applications;                                                                              |          |
|      | Input/Output and Operators                                                                                      | 34       |
| 2.1  | Introduction                                                                                                    | 35       |
| 2.2  | Your First Program in Java: Printing a Line of Text                                                             | 35       |
| 2.3  | Modifying Your First Java Program                                                                               | 41       |
| 2.4  | Displaying Text with printf                                                                                     | 43       |
| 2.5  | Another Application: Adding Integers                                                                            | 44       |
|      | 2.5.1 import Declarations                                                                                       | 45       |
|      | 2.5.2 Declaring Class Addition                                                                                  | 46       |
|      | 2.5.3 Declaring and Creating a Scanner to Obtain User Input                                                     |          |
|      | from the Keyboard                                                                                               | 46       |
|      | 2.5.4 Declaring Variables to Store Integers                                                                     | 47       |
|      | 2.5.5 Prompting the User for Input                                                                              | 48       |
|      | 2.5.6 Obtaining an int as Input from the User                                                                   | 48       |
|      | 2.5.7 Prompting for and Inputting a Second int                                                                  | 49<br>49 |
|      | <ul><li>2.5.8 Using Variables in a Calculation</li><li>2.5.9 Displaying the Result of the Calculation</li></ul> | 49       |
|      | <ul><li>2.5.9 Displaying the Result of the Calculation</li><li>2.5.10 Java API Documentation</li></ul>          | 49       |
| 2.6  | Memory Concepts                                                                                                 | 50       |
| 2.7  | Arithmetic                                                                                                    | 51       |
| 2.8  | Decision Making: Equality and Relational Operators                                                              | 54       |
| 2.9  | (Optional) GUI and Graphics Case Study: Using Dialog Boxes                                                      | 58       |
| 2.10 | Wrap-Up                                                                                                    | 61       |
| 3    | Control Statements: Part 1;                                                                                     |          |
| •    | Assignment, ++ and Operators                                                                                    | 72       |
| 3.1  | Introduction                                                                                                    | 73       |
| 3.2  | Algorithms                                                                                                    | 73       |
| 3.3  | Pseudocode                                                                                                    | 74       |
| 3.4  | Control Structures                                                                                              | 74       |
| 3.5  | if Single-Selection Statement                                                                                   | 76       |
| 3.6  | ifelse Double-Selection Statement                                                                               | 77       |
| 3.7  | while Repetition Statement                                                                                      | 82       |
| 3.8  | Formulating Algorithms: Counter-Controlled Repetition                                                           | 83       |
| 3.9  | Formulating Algorithms: Sentinel-Controlled Repetition                                                          | 87       |

|             | Contents                                                                   | ix         |
|-------------|----------------------------------------------------------------------------|------------|
| 3.10        | Formulating Algorithms: Nested Control Statements                          | 95         |
| 3.11        | Compound Assignment Operators                                              | 99         |
| 3.12        | Increment and Decrement Operators                                          | 100        |
| 3.13        | Primitive Types                                                            | 103        |
| 3.14        | (Optional) GUI and Graphics Case Study: Creating Simple Drawings           | 103        |
| 3.15        | Wrap-Up                                                                    | 107        |
| 4           | Control Statements: Part 2; Logical Operators                              | 121        |
| 4.1         | Introduction                                                               | 122        |
| 4.2         | Essentials of Counter-Controlled Repetition                                | 122        |
| 4.3         | for Repetition Statement                                                   | 124        |
| 4.4         | Examples Using the for Statement                                           | 128        |
| 4.5         | dowhile Repetition Statement                                               | 132        |
| 4.6         | switch Multiple-Selection Statement                                        | 134        |
| 4.7         | break and continue Statements                                              | 140        |
| 4.8         | Logical Operators                                                          | 142        |
| 4.9         | Structured Programming Summary                                             | 147        |
| 4.10        | (Optional) GUI and Graphics Case Study: Drawing Rectangles and Ovals       | 152        |
| 4.11        | Wrap-Up                                                                    | 154        |
| 5           | Methods                                                                    | 164        |
| 5.1         | Introduction                                                               | 165        |
| 5.2         | Program Modules in Java                                                    | 165        |
| 5.3         | static Methods, static Variables and Class Math                            | 167        |
| 5.4         | Declaring Methods                                                          | 169        |
| 5.5         | Notes on Declaring and Using Methods                                       | 173        |
| 5.6         | Method-Call Stack and Stack Frames                                         | 174        |
| 5.7         | Argument Promotion and Casting                                             | 175        |
| 5.8         | Java API Packages                                                          | 176        |
| 5.9<br>5.10 | Case Study: Secure Random-Number Generation                                | 178        |
| 5.11        | Case Study: A Game of Chance; Introducing enum Types Scope of Declarations | 183<br>187 |
| 5.12        | Method Overloading                                                         | 189        |
| 5.13        | (Optional) GUI and Graphics Case Study: Colors and Filled Shapes           | 192        |
| 5.14        | Wrap-Up                                                                    | 195        |
| 6           | Arrays and ArrayLists                                                      | 208        |
| 6.1         | Introduction                                                               | 209        |
| 6.2         | Primitive Types vs. Reference Types                                        | 210        |
| 6.3         | Arrays                                                                     | 210        |
| 6.4         | Declaring and Creating Arrays                                              | 212        |
| 6.5         | Examples Using Arrays                                                      | 213        |
|             | 6.5.1 Creating and Initializing an Array                                   | 213        |

# **x** Contents

|              | 6.5.2    | Using an Array Initializer                                             | 214 |
|--------------|----------|------------------------------------------------------------------------|-----|
|              | 6.5.3    | Calculating the Values to Store in an Array                            | 215 |
|              | 6.5.4    | Summing the Elements of an Array                                       | 217 |
|              | 6.5.5    | Using Bar Charts to Display Array Data Graphically                     | 217 |
|              | 6.5.6    | Using the Elements of an Array as Counters                             | 219 |
|              | 6.5.7    | Using Arrays to Analyze Survey Results                                 | 220 |
| 6.6          | Except   | ion Handling: Processing the Incorrect Response                        | 222 |
|              | 6.6.1    | The try Statement                                                      | 222 |
|              | 6.6.2    | Executing the catch Block                                              | 222 |
|              | 6.6.3    | toString Method of the Exception Parameter                             | 223 |
| 6.7          | Enhan    | ced for Statement                                                      | 223 |
| 6.8          | Passing  | g Arrays to Methods                                                    | 224 |
| 6.9          |          | y-Value vs. Pass-By-Reference                                          | 227 |
| 6.10         | Multid   | imensional Arrays                                                      | 228 |
| 6.11         | Variab   | e-Length Argument Lists                                                | 231 |
| 6.12         |          | Command-Line Arguments                                                 | 233 |
| 6.13         | Class A  | •                                                                      | 235 |
| 6.14         | Introdu  | action to Collections and Class ArrayList                              | 238 |
| 6.15         | (Optio   | nal) GUI and Graphics Case Study: Drawing Arcs                         | 241 |
| 6.16         | Wrap-    | Up                                                                     | 244 |
| 7            | Intro    | duction to Classes and Objects                                         | 265 |
| 7.1          | Introdu  | ıction                                                                 | 266 |
| 7.2          | Instanc  | e Variables, set Methods and get Methods                               | 267 |
|              | 7.2.1    | Account Class with an Instance Variable, a set Method and a get Method | 267 |
|              | 7.2.2    | AccountTest Class That Creates and Uses an Object of                   | 207 |
|              | / .2.2   | Class Account                                                          | 269 |
|              | 7.2.3    | Compiling and Executing an App with Multiple Classes                   | 272 |
|              | 7.2.4    | Account UML Class Diagram with an Instance Variable and                | 2/2 |
|              | / .2.1   | set and get Methods                                                    | 272 |
|              | 7.2.5    | Additional Notes on This Example                                       | 274 |
|              | 7.2.6    | Software Engineering with private Instance Variables and               | 2/1 |
|              | 7.2.0    | public set and get Methods                                             | 274 |
| 7.3          | Defaul   | t and Explicit Initialization for Instance Variables                   | 276 |
| 7.4          |          | t Class: Initializing Objects with Constructors                        | 276 |
| / • I        | 7.4.1    | Declaring an Account Constructor for Custom Object                     | 2/0 |
|              | / • 1• 1 | Initialization                                                         | 276 |
|              | 7.4.2    | Class AccountTest: Initializing Account Objects When                   | 2,0 |
|              | , . 1.2  | They're Created                                                        | 277 |
| 7.5          | Accoun   | t Class with a Balance; Floating-Point Numbers                         | 279 |
| , • ,        | 7.5.1    | Account Class with a balance Instance Variable of Type double          | 279 |
|              | 7.5.2    | AccountTest Class to Use Class Account                                 | 281 |
| 7.6          |          | rudy: Card Shuffling and Dealing Simulation                            | 284 |
| 7 <b>.</b> 7 |          | rudy: Class GradeBook Using an Array to Store Grades                   | 289 |
|              |          | ,                                                                      |     |

| 7.0          |                                                                                                    | 20.4       |
|--------------|----------------------------------------------------------------------------------------------------|------------|
| 7.8<br>7.9   | Case Study: Class GradeBook Using a Two-Dimensional Array<br>Wrap-Up                                                   | 294<br>300 |
| 8            | Classes and Objects: A Deeper Look                                                                                     | 307        |
| 8.1          | Introduction                                                                                                    | 308        |
| 8.2          | Time Class Case Study                                                                                                  | 308        |
| 8.3          | Controlling Access to Members                                                                                          | 313        |
| 8.4          | Referring to the Current Object's Members with the this Reference                                                      | 314        |
| 8.5          | Time Class Case Study: Overloaded Constructors                                                                         | 316        |
| 8.6          | Default and No-Argument Constructors                                                                                   | 322        |
| 8.7          | Notes on Set and Get Methods                                                                                           | 322        |
| 8.8          | Composition                                                                                                    | 324        |
| 8.9          | enum Types                                                                                                    | 327        |
| 8.10         | Garbage Collection                                                                                                    | 329        |
| 8.11         | static Class Members                                                                                                   | 330        |
| 8.12         | static Import                                                                                                    | 334        |
| 8.13         | final Instance Variables                                                                                               | 335        |
| 8.14         | Package Access                                                                                                    | 336        |
| 8.15<br>8.16 | Using BigDecimal for Precise Monetary Calculations (Optional) GUI and Graphics Case Study: Using Objects with Graphics | 337<br>340 |
| 8.17         | Wrap-Up                                                                                                    | 344        |
| 9            | Object-Oriented Programming: Inheritance                                                                               | 352        |
| 9.1          | Introduction                                                                                                    | 353        |
| 9.2          | Superclasses and Subclasses                                                                                            | 354        |
| 9.3          | protected Members                                                                                                    | 356        |
| 9.4          | Relationship Between Superclasses and Subclasses                                                                       | 357        |
|              | 9.4.1 Creating and Using a CommissionEmployee Class                                                                    | 357        |
|              | 9.4.2 Creating and Using a BasePlusCommissionEmployee Class                                                            | 363        |
|              | 9.4.3 Creating a CommissionEmployee—BasePlusCommissionEmployee                                                         |            |
|              | Inheritance Hierarchy                                                                                                  | 368        |
|              | 9.4.4 CommissionEmployee—BasePlusCommissionEmployee Inheritance                                                        |            |
|              | Hierarchy Using protected Instance Variables                                                                           | 371        |
|              | 9.4.5 CommissionEmployee—BasePlusCommissionEmployee Inheritance                                                        | 27/        |
| 0.5          | Hierarchy Using private Instance Variables                                                                             | 374        |
| 9.5          | Class Object                                                                                                    | 379        |
| 9.6<br>9.7   | Class Object (Optional) CIII and Craphics Case Study Displaying Toyt and                                               | 379        |
| J./          | (Optional) GUI and Graphics Case Study: Displaying Text and<br>Images Using Labels                                     | 380        |
| 9.8          | Wrap-Up                                                                                                    | 383        |
|              | •                                                                                                    | 505        |
| 10           | Object-Oriented Programming:                                                                                           | 207        |
|              | Polymorphism and Interfaces                                                                                            | 387        |
| 10.1         | Introduction                                                                                                    | 388        |

Contents

хi

# **xii** Contents

| 10.2  | Polymorphism Examples                                                 | 390 |
|-------|-----------------------------------------------------------------------|-----|
| 10.3  | Demonstrating Polymorphic Behavior                                    | 391 |
| 10.4  | Abstract Classes and Methods                                          | 393 |
| 10.5  | Case Study: Payroll System Using Polymorphism                         | 396 |
|       | 10.5.1 Abstract Superclass Employee                                   | 397 |
|       | 10.5.2 Concrete Subclass SalariedEmployee                             | 399 |
|       | 10.5.3 Concrete Subclass HourlyEmployee                               | 401 |
|       | 10.5.4 Concrete Subclass CommissionEmployee                           | 403 |
|       | 10.5.5 Indirect Concrete Subclass BasePlusCommissionEmployee          | 405 |
|       | 10.5.6 Polymorphic Processing, Operator instanceof and Downcasting    | 406 |
| 10.6  | Allowed Assignments Between Superclass and Subclass Variables         | 411 |
| 10.7  | final Methods and Classes                                             | 411 |
| 10.8  | A Deeper Explanation of Issues with Calling Methods from Constructors | 412 |
| 10.9  | Creating and Using Interfaces                                         | 413 |
|       | 10.9.1 Developing a Payable Hierarchy                                 | 414 |
|       | 10.9.2 Interface Payable                                              | 415 |
|       | 10.9.3 Class Invoice                                                  | 416 |
|       | 10.9.4 Modifying Class Employee to Implement Interface Payable        | 418 |
|       | 10.9.5 Modifying Class SalariedEmployee for Use in the Payable        |     |
|       | Hierarchy                                                             | 420 |
|       | 10.9.6 Using Interface Payable to Process Invoices and Employees      |     |
|       | Polymorphically                                                       | 422 |
|       | 10.9.7 Some Common Interfaces of the Java API                         | 423 |
| 10.10 | Java SE 8 Interface Enhancements                                      | 424 |
|       | 10.10.1 default Interface Methods                                     | 424 |
|       | 10.10.2 static Interface Methods                                      | 425 |
|       | 10.10.3 Functional Interfaces                                         | 425 |
| 10.11 | (Optional) GUI and Graphics Case Study: Drawing with Polymorphism     | 425 |
|       | Wrap-Up                                                               | 428 |
| 11    | Francisco Handlings & Dannes Lank                                     | 422 |
| H     | Exception Handling: A Deeper Look                                     | 433 |
| 11.1  | Introduction                                                          | 434 |
| 11.2  | Example: Divide by Zero without Exception Handling                    | 435 |
| 11.3  | Example: Handling ArithmeticExceptions and                            |     |
|       | InputMismatchExceptions                                               | 437 |
| 11.4  | When to Use Exception Handling                                        | 443 |
| 11.5  | Java Exception Hierarchy                                              | 443 |
| 11.6  | finally Block                                                         | 446 |
| 11.7  | Stack Unwinding and Obtaining Information from an Exception Object    | 451 |
| 11.8  | Chained Exceptions                                                    | 453 |
| 11.9  | Declaring New Exception Types                                         | 456 |
| 11.10 | Preconditions and Postconditions                                      | 457 |
| 11.11 | Assertions                                                            | 457 |
| 11.12 | try-with-Resources: Automatic Resource Deallocation                   | 459 |
| 11.13 | Wrap-Up                                                               | 459 |

| ~        | •••  |
|----------|------|
| Contents | XIII |
| Contents |      |

| 12           | GUI Components: Part 1                                                | 465        |
|--------------|-----------------------------------------------------------------------|------------|
| 12.1         | Introduction                                                          | 466        |
| 12.2         | Java's Nimbus Look-and-Feel                                           | 467        |
| 12.3         | Simple GUI-Based Input/Output with JOptionPane                        | 468        |
| 12.4         | Overview of Swing Components                                          | 471        |
| 12.5         | Displaying Text and Images in a Window                                | 473        |
| 12.6         | Text Fields and an Introduction to Event Handling with Nested Classes | 477        |
| 12.7         | Common GUI Event Types and Listener Interfaces                        | 483        |
| 12.8         | How Event Handling Works                                              | 485        |
| 12.9         | JButton                                                               | 487        |
|              | Buttons That Maintain State                                           | 490        |
|              | 12.10.1 JCheckBox                                                     | 491        |
|              | 12.10.2 JRadioButton                                                  | 493        |
| 12.11        | JComboBox; Using an Anonymous Inner Class for Event Handling          | 496        |
|              | JList                                                                 | 500        |
|              | Multiple-Selection Lists                                              | 503        |
|              | Mouse Event Handling                                                  | 505        |
|              | Adapter Classes                                                       | 510        |
|              | JPanel Subclass for Drawing with the Mouse                            | 514        |
|              | Key Event Handling                                                    | 517        |
|              | Introduction to Layout Managers                                       | 520        |
|              | 12.18.1 FlowLayout                                                    | 522        |
|              | 12.18.2 BorderLayout                                                  | 524        |
|              | 12.18.3 GridLayout                                                    | 528        |
| 12.19        | Using Panels to Manage More Complex Layouts                           | 530        |
|              | JTextArea                                                             | 531        |
| 12.21        | Wrap-Up                                                               | 534        |
| 13           | Graphics and Java 2D                                                  | 547        |
| 13.1         | Introduction                                                          | 548        |
| 13.2         | Graphics Contexts and Graphics Objects                                | 550        |
| 13.3         | Color Control                                                         | 551        |
| 13.4         | Manipulating Fonts                                                    | 558        |
| 13.5         | Drawing Lines, Rectangles and Ovals                                   | 563        |
| 13.6         | Drawing Arcs                                                          | 567        |
| 13.7         | Drawing Polygons and Polylines                                        | 570        |
| 13.8         | Java 2D API                                                           | 573        |
| 13.9         | Wrap-Up                                                               | 580        |
| 14           | Strings, Characters and Regular Expressions                           | 588        |
| 14.1         | Introduction                                                          |            |
| 14.1<br>14.2 |                                                                       | 589<br>580 |
| 14.2<br>14.3 | Fundamentals of Characters and Strings                                | 589<br>500 |
| 14.3         | Class String                                                          | 590<br>500 |
|              | 14.3.1 String Constructors                                            | 590        |

# **xiv** Contents

|         | 14.3.2 String Methods length, charAt and getChars                      | 591 |
|---------|------------------------------------------------------------------------|-----|
|         | 14.3.3 Comparing Strings                                               | 592 |
|         | 14.3.4 Locating Characters and Substrings in Strings                   | 597 |
|         | 14.3.5 Extracting Substrings from Strings                              | 599 |
|         | 14.3.6 Concatenating Strings                                           | 600 |
|         | 14.3.7 Miscellaneous String Methods                                    | 600 |
|         | 14.3.8 String Method valueOf                                           | 602 |
| 14.4    | Class StringBuilder                                                    | 603 |
|         | 14.4.1 StringBuilder Constructors                                      | 604 |
|         | 14.4.2 StringBuilder Methods length, capacity, setLength and           |     |
|         | ensureCapacity                                                         | 604 |
|         | 14.4.3 StringBuilder Methods charAt, setCharAt, getChars               |     |
|         | and reverse                                                            | 606 |
|         | 14.4.4 StringBuilder append Methods                                    | 607 |
|         | 14.4.5 StringBuilder Insertion and Deletion Methods                    | 609 |
| 14.5    | Class Character                                                        | 610 |
| 14.6    | Tokenizing Strings                                                     | 615 |
| 14.7    | Regular Expressions, Class Pattern and Class Matcher                   | 616 |
| 14.8    | Wrap-Up                                                                | 625 |
| 15      | Files, Streams and Object Serialization                                | 636 |
| 15.1    | Introduction                                                           | 637 |
| 15.2    | Files and Streams                                                      | 637 |
| 15.3    | Using NIO Classes and Interfaces to Get File and Directory Information | 639 |
| 15.4    | Sequential-Access Text Files                                           | 643 |
| 1 ). 1  | 15.4.1 Creating a Sequential-Access Text File                          | 643 |
|         | 15.4.2 Reading Data from a Sequential-Access Text File                 | 647 |
|         | 15.4.3 Case Study: A Credit-Inquiry Program                            | 649 |
|         | 15.4.4 Updating Sequential-Access Files                                | 653 |
| 15.5    | Object Serialization                                                   | 654 |
| - , • , | 15.5.1 Creating a Sequential-Access File Using Object Serialization    | 655 |
|         | 15.5.2 Reading and Deserializing Data from a Sequential-Access File    | 660 |
| 15.6    | Opening Files with JFileChooser                                        | 662 |
| 15.7    | (Optional) Additional java.io Classes                                  | 665 |
| - , , , | 15.7.1 Interfaces and Classes for Byte-Based Input and Output          | 665 |
|         | 15.7.2 Interfaces and Classes for Character-Based Input and Output     | 667 |
| 15.8    | Wrap-Up                                                                | 668 |
| 16      | Generic Collections                                                    | 676 |
|         |                                                                        |     |
| 16.1    | Introduction                                                           | 677 |
| 16.2    | Collections Overview                                                   | 677 |
| 16.3    | Type-Wrapper Classes                                                   | 679 |
| 16.4    | Autoboxing and Auto-Unboxing                                           | 679 |
| 16.5    | Interface Collection and Class Collections                             | 679 |

|       |         | Contents                                                                            | XV    |
|-------|---------|-------------------------------------------------------------------------------------|-------|
| 16.6  | Lists   |                                                                                     | 680   |
| 10.0  |         | ArrayList and Iterator                                                              | 681   |
|       |         | LinkedList                                                                          | 683   |
| 16.7  |         | ions Methods                                                                        | 688   |
| 101,  |         | Method sort                                                                         | 689   |
|       |         | Method shuffle                                                                      | 692   |
|       |         | Methods reverse, fill, copy, max and min                                            | 694   |
|       |         | Method binarySearch                                                                 | 696   |
|       |         | Methods addAll, frequency and disjoint                                              | 698   |
| 16.8  |         | Class of Package java.util                                                          | 700   |
| 16.9  |         | riorityQueue and Interface Queue                                                    | 702   |
| 16.10 |         | , ,                                                                                 | 703   |
|       | Maps    |                                                                                     | 706   |
|       | -       | ties Class                                                                          | 710   |
|       |         | onized Collections                                                                  | 713   |
|       | •       | lifiable Collections                                                                | 713   |
| 16.15 | Abstrac | t Implementations                                                                   | 714   |
|       | Wrap-U  | -                                                                                   | 714   |
| 17    | Java    | SE 8 Lambdas and Streams                                                            | 721   |
| 17.1  | Introdu | ction                                                                               | 722   |
| 17.2  | Functio | nal Programming Technologies Overview                                               | 723   |
|       |         | Functional Interfaces                                                               | 724   |
|       | 17.2.2  | Lambda Expressions                                                                  | 725   |
|       | 17.2.3  | Streams                                                                             | 726   |
| 17.3  | IntStr  | eam Operations                                                                      | 728   |
|       | 17.3.1  | Creating an IntStream and Displaying Its Values with the forEach Terminal Operation | 730   |
|       | 17 3 2  | Terminal Operations count, min, max, sum and average                                | 731   |
|       |         | Terminal Operation reduce                                                           | 731   |
|       |         | Intermediate Operations: Filtering and Sorting IntStream Values                     | 733   |
|       |         | Intermediate Operation: Mapping                                                     | 734   |
|       |         | Creating Streams of ints with IntStream Methods range                               | , 5 1 |
|       | 17.510  | and rangeClosed                                                                     | 735   |
| 17.4  | Stream< | <integer> Manipulations</integer>                                                   | 735   |
| ,     |         | Creating a Stream <integer></integer>                                               | 736   |
|       |         | Sorting a Stream and Collecting the Results                                         | 737   |
|       | 17.4.3  | Filtering a Stream and Storing the Results for Later Use                            | 737   |
|       | 17.4.4  | Filtering and Sorting a Stream and Collecting the Results                           | 737   |
|       | 17.4.5  | Sorting Previously Collected Results                                                | 737   |
| 17.5  |         | <string> Manipulations</string>                                                     | 738   |
|       | 17.5.1  | Mapping Strings to Uppercase Using a Method Reference                               | 739   |
|       | 17.5.2  | Filtering Strings Then Sorting Them in Case-Insensitive                             |       |
|       |         | Ascending Order                                                                     | 740   |

# **xvi** Contents

|       | 17.5.3 Filtering Strings Then Sorting Them in Case-Insensitive                                                         | <b>-</b> / a |
|-------|----------------------------------------------------------------------------------------------------|--------------|
|       | Descending Order                                                                                                    | 740          |
| 17.6  | Stream <employee> Manipulations</employee>                                                                             | 740          |
|       | 17.6.1 Creating and Displaying a List <employee></employee>                                                            | 742          |
|       | 17.6.2 Filtering Employees with Salaries in a Specified Range                                                          | 743          |
|       | 17.6.3 Sorting Employees By Multiple Fields                                                                            | 744          |
|       | <ul><li>17.6.4 Mapping Employees to Unique Last Name Strings</li><li>17.6.5 Grouping Employees By Department</li></ul> | 746<br>747   |
|       | 17.6.6 Counting the Number of Employees in Each Department                                                             | 748          |
|       | 17.6.7 Counting the Number of Emproyees in Each Department  17.6.7 Summing and Averaging Employee Salaries             | 748          |
| 17.7  | Creating a Stream <string> from a File</string>                                                                        | 750          |
| 17.8  |                                                                                                    | 753          |
| 17.9  | · · · · · · · · · · · · · · · · · · ·                                                                                  | 755<br>755   |
|       | Additional Notes on Java SE 8 Interfaces                                                                               | 755<br>755   |
|       | Java SE 8 and Functional Programming Resources                                                                         | 756          |
|       | Wrap-Up                                                                                                    | 756          |
| 18    | Recursion                                                                                                    | 768          |
| 18.1  | Introduction                                                                                                    | 769          |
| 18.2  | Recursion Concepts                                                                                                    | 770          |
| 18.3  | Example Using Recursion: Factorials                                                                                    | 771          |
| 18.4  | Reimplementing Class FactorialCalculator Using Class BigInteger                                                        | 773          |
| 18.5  | Example Using Recursion: Fibonacci Series                                                                              | 775          |
| 18.6  | Recursion and the Method-Call Stack                                                                                    | 778          |
| 18.7  | Recursion vs. Iteration                                                                                                | 779          |
| 18.8  | Towers of Hanoi                                                                                                    | 781          |
| 18.9  | Fractals                                                                                                    | 783          |
|       | 18.9.1 Koch Curve Fractal                                                                                              | 783          |
|       | 18.9.2 (Optional) Case Study: Lo Feather Fractal                                                                       | 784          |
| 18.10 | Recursive Backtracking                                                                                                 | 793          |
| 18.11 | Wrap-Up                                                                                                    | 794          |
| 19    | Searching, Sorting and Big O                                                                                           | 802          |
| 19.1  | Introduction                                                                                                    | 803          |
| 19.2  | Linear Search                                                                                                    | 804          |
| 19.3  | Big O Notation                                                                                                    | 806          |
|       | 19.3.1 O(1) Algorithms                                                                                                 | 806          |
|       | 19.3.2 O(n) Algorithms                                                                                                 | 807          |
|       | 19.3.3 $O(n^2)$ Algorithms                                                                                             | 807          |
|       | 19.3.4 Big O of the Linear Search                                                                                      | 808          |
| 19.4  | Binary Search                                                                                                    | 808          |
|       | 19.4.1 Binary Search Implementation                                                                                    | 809          |
|       | 19.4.2 Efficiency of the Binary Search                                                                                 | 812          |
| 19.5  | Sorting Algorithms                                                                                                    | 812          |

|            | Contents                                                          | xvii |
|------------|-------------------------------------------------------------------|------|
|            |                                                                   |      |
| 19.6       | Selection Sort                                                    | 813  |
|            | 19.6.1 Selection Sort Implementation                              | 813  |
|            | 19.6.2 Efficiency of the Selection Sort                           | 816  |
| 19.7       | Insertion Sort                                                    | 816  |
|            | 19.7.1 Insertion Sort Implementation                              | 817  |
|            | 19.7.2 Efficiency of the Insertion Sort                           | 819  |
| 19.8       | Merge Sort                                                        | 819  |
|            | 19.8.1 Merge Sort Implementation                                  | 820  |
|            | 19.8.2 Efficiency of the Merge Sort                               | 824  |
| 19.9       | Big O Summary for This Chapter's Searching and Sorting Algorithms | 825  |
| 19.10      | Wrap-Up                                                           | 826  |
| 20         | Generic Classes and Methods                                       | 831  |
| 20.1       | Introduction                                                      | 832  |
| 20.2       | Motivation for Generic Methods                                    | 832  |
| 20.3       | Generic Methods: Implementation and Compile-Time Translation      | 834  |
| 20.3       | Additional Compile-Time Translation Issues: Methods That Use a    | 0,74 |
| 20.1       | Type Parameter as the Return Type                                 | 837  |
| 20.5       | Overloading Generic Methods                                       | 840  |
| 20.6       | Generic Classes                                                   | 841  |
| 20.7       | Raw Types                                                         | 848  |
| 20.8       | Wildcards in Methods That Accept Type Parameters                  | 852  |
| 20.9       | Wrap-Up                                                           | 856  |
|            |                                                                   |      |
| <b>2</b> I | Custom Generic Data Structures                                    | 861  |
| 21.1       | Introduction                                                      | 862  |
| 21.2       | Self-Referential Classes                                          | 863  |
| 21.3       | Dynamic Memory Allocation                                         | 863  |
| 21.4       | Linked Lists                                                      | 864  |
|            | 21.4.1 Singly Linked Lists                                        | 864  |
|            | 21.4.2 Implementing a Generic List Class                          | 865  |
|            | 21.4.3 Generic Classes ListNode and List                          | 870  |
|            | 21.4.4 Class ListTest                                             | 870  |
|            | 21.4.5 List Method insertAtFront                                  | 870  |
|            | 21.4.6 List Method insertAtBack                                   | 871  |
|            | 21.4.7 List Method removeFromFront                                | 872  |
|            | 21.4.8 List Method removeFromBack                                 | 873  |
|            | 21.4.9 List Method print                                          | 874  |
|            | 21.4.10 Creating Your Own Packages                                | 874  |
| 21.5       | Stacks                                                            | 878  |
| 21.6       | Queues                                                            | 882  |
| 21.7       | Trees                                                             | 885  |
| 21.8       | Wrap-Up                                                           | 892  |

# **xviii** Contents

| <b>22</b> | GUI Components: Part 2                                            | 903  |  |  |
|-----------|-------------------------------------------------------------------|------|--|--|
| 22.1      | Introduction                                                      | 904  |  |  |
| 22.2      |                                                                   |      |  |  |
| 22.3      |                                                                   |      |  |  |
| 22.4      | Using Menus with Frames                                           | 909  |  |  |
| 22.5      |                                                                   |      |  |  |
| 22.6      | Pluggable Look-and-Feel                                           | 920  |  |  |
| 22.7      |                                                                   |      |  |  |
| 22.8      |                                                                   |      |  |  |
| 22.9      |                                                                   |      |  |  |
| 22.10     | GridBagLayout Layout Manager                                      | 934  |  |  |
| 22.11     | Wrap-Up                                                           | 944  |  |  |
| 23        | Concurrency                                                       | 949  |  |  |
| 23.1      | Introduction                                                      | 950  |  |  |
| 23.2      | Thread States and Life Cycle                                      | 952  |  |  |
|           | 23.2.1 New and Runnable States                                    | 953  |  |  |
|           | 23.2.2 Waiting State                                              | 953  |  |  |
|           | 23.2.3 Timed Waiting State                                        | 953  |  |  |
|           | 23.2.4 Blocked State                                              | 953  |  |  |
|           | 23.2.5 Terminated State                                           | 953  |  |  |
|           | 23.2.6 Operating-System View of the Runnable State                | 954  |  |  |
|           | 23.2.7 Thread Priorities and Thread Scheduling                    | 954  |  |  |
|           | 23.2.8 Indefinite Postponement and Deadlock                       | 955  |  |  |
| 23.3      | Creating and Executing Threads with the Executor Framework        | 955  |  |  |
| 23.4      | Thread Synchronization                                            | 959  |  |  |
|           | 23.4.1 Immutable Data                                             | 960  |  |  |
|           | 23.4.2 Monitors                                                   | 960  |  |  |
|           | 23.4.3 Unsynchronized Mutable Data Sharing                        | 961  |  |  |
|           | 23.4.4 Synchronized Mutable Data Sharing—Making Operations Atomic | 966  |  |  |
| 23.5      | Producer/Consumer Relationship without Synchronization            | 968  |  |  |
| 23.6      | Producer/Consumer Relationship: ArrayBlockingQueue                | 976  |  |  |
| 23.7      | (Advanced) Producer/Consumer Relationship with synchronized,      |      |  |  |
|           | wait, notify and notifyAll                                        | 979  |  |  |
| 23.8      | (Advanced) Producer/Consumer Relationship: Bounded Buffers        | 986  |  |  |
| 23.9      | (Advanced) Producer/Consumer Relationship: The Lock and           |      |  |  |
|           | Condition Interfaces                                              | 994  |  |  |
| 23.10     | Concurrent Collections                                            | 1001 |  |  |
| 23.11     | Multithreading with GUI: SwingWorker                              | 1003 |  |  |
|           | 23.11.1 Performing Computations in a Worker Thread:               |      |  |  |
|           | Fibonacci Numbers                                                 | 1004 |  |  |
|           | 23.11.2 Processing Intermediate Results: Sieve of Eratosthenes    | 1010 |  |  |
| 23.12     | 2 sort/parallelSort Timings with the Java SE 8 Date/Time API 10   |      |  |  |
| 23.13     | Java SE 8: Sequential vs. Parallel Streams                        | 1019 |  |  |
| 23.14     | (Advanced) Interfaces Callable and Future 10                      |      |  |  |

|       | Cor                                                                                                    | ntents | xix          |
|-------|----------------------------------------------------------------------------------------------------|--------|--------------|
| 23.15 | (Advanced) Fork/Join Framework                                                                                                   |        | 1026         |
| 23.16 | Wrap-Up                                                                                                    |        | 1026         |
| 24    | Accessing Databases with JDBC                                                                                                    | 10     | 037          |
| 24.1  | Introduction                                                                                                    |        | 1038         |
| 24.2  | Relational Databases                                                                                                    |        | 1039         |
| 24.3  | A books Database                                                                                                    |        | 1040         |
| 24.4  | SQL                                                                                                    |        | 1044         |
|       | 24.4.1 Basic SELECT Query                                                                                                    |        | 1044         |
|       | 24.4.2 WHERE Clause                                                                                                    |        | 1045         |
|       | 24.4.3 ORDER BY Clause                                                                                                    |        | 1047         |
|       | 24.4.4 Merging Data from Multiple Tables: INNER JOIN                                                                             |        | 1048         |
|       | 24.4.5 INSERT Statement                                                                                                    |        | 1050         |
|       | 24.4.6 UPDATE Statement                                                                                                    |        | 1051         |
| 2/5   | 24.4.7 DELETE Statement                                                                                                    |        | 1052         |
| 24.5  | Setting up a Java DB Database                                                                                                    |        | 1052         |
|       | <ul><li>24.5.1 Creating the Chapter's Databases on Windows</li><li>24.5.2 Creating the Chapter's Databases on Mac OS X</li></ul> |        | 1053<br>1054 |
|       | 24.5.3 Creating the Chapter's Databases on Linux                                                                                 |        | 1055         |
| 24.6  | Manipulating Databases with JDBC                                                                                                 |        | 1055         |
| 21.0  | 24.6.1 Connecting to and Querying a Database                                                                                     |        | 1055         |
|       | 24.6.2 Querying the books Database                                                                                               |        | 1059         |
| 24.7  | RowSet Interface                                                                                                    |        | 1072         |
| 24.8  | PreparedStatements                                                                                                    |        | 1074         |
| 24.9  | Stored Procedures                                                                                                    |        | 1090         |
| 24.10 | Transaction Processing                                                                                                    |        | 1090         |
| 24.11 | Wrap-Up                                                                                                    |        | 1091         |
| 25    | JavaFX GUI: Part I                                                                                                    | 1      | 099          |
| 25.1  | Introduction                                                                                                    |        | 1100         |
| 25.2  | JavaFX Scene Builder and the NetBeans IDE                                                                                        |        | 1101         |
| 25.3  | JavaFX App Window Structure                                                                                                    |        | 1102         |
| 25.4  | Welcome App—Displaying Text and an Image                                                                                         |        | 1103         |
|       | 25.4.1 Creating the App's Project                                                                                                |        | 1103         |
|       | 25.4.2 NetBeans Projects Window—Viewing the Project Conter                                                                       | nts    | 1105         |
|       | 25.4.3 Adding an Image to the Project                                                                                            |        | 1106         |
|       | 25.4.4 Opening JavaFX Scene Builder from NetBeans                                                                                |        | 1106         |
|       | 25.4.5 Changing to a VBox Layout Container                                                                                       |        | 1107         |
|       | 25.4.6 Configuring the VBox Layout Container                                                                                     |        | 1108         |
|       | 25.4.7 Adding and Configuring a Label                                                                                            |        | 1108         |
|       | 25.4.8 Adding and Configuring an ImageView                                                                                       |        | 1108         |
| 25.5  | 25.4.9 Running the Welcome App                                                                                                   |        | 1109         |
| 25.5  | Tip Calculator App—Introduction to Event Handling                                                                                |        | 1110         |
|       | 25.5.1 Test-Driving the <b>Tip Calculator</b> App                                                                                |        | 1111         |

#### **xx** Contents

| 25.6<br>25.7                                  | 25.5.2 Technologies Overview 25.5.3 Building the App's GUI 25.5.4 TipCalculator Class 25.5.5 TipCalculatorController Class Features Covered in the Online JavaFX Chapters Wrap-Up                                             | 1111<br>1114<br>1118<br>1120<br>1125<br>1126                 |
|-----------------------------------------------|----------------------------------------------------------------------------------------------------|--------------------------------------------------------------|
| Cha                                           | pters on the Web                                                                                                    | 1133                                                         |
| A                                             | Operator Precedence Chart                                                                                                    | 1135                                                         |
| В                                             | ASCII Character Set                                                                                                    | 1137                                                         |
| C                                             | Keywords and Reserved Words                                                                                                    | 1138                                                         |
| D                                             | Primitive Types                                                                                                    | 1139                                                         |
| E.1<br>E.2<br>E.3<br>E.4<br>E.5<br>E.6<br>E.7 | Using the Debugger Introduction Breakpoints and the run, stop, cont and print Commands The print and set Commands Controlling Execution Using the step, step up and next Commands The watch Command The clear Command Wrap-Up | 1140<br>1141<br>1141<br>1145<br>1147<br>1150<br>1152<br>1154 |
| Appendices on the Web                         |                                                                                                    | 1157                                                         |
| Ind                                           | ex                                                                                                    | 1159                                                         |

# **Online Chapters and Appendices**

Chapters 26–34 and Appendices F-N are PDF documents posted online at the book's Companion Website (located at www.pearsonhighered.com/deite1/). See the inside front cover for information on accessing the Companion Website.

- 26 JavaFX GUI: Part 2
- 27 JavaFX Graphics and Multimedia
- 28 Networking

- 29 Java Persistence API (JPA)
- **30** JavaServer<sup>™</sup> Faces Web Apps: Part 1
- 3 I JavaServer™ Faces Web Apps: Part 2
- **32** REST-Based Web Services
- 33 (Optional) ATM Case Study, Part 1: Object-Oriented Design with the UML
- 34 (Optional) ATM Case Study, Part 2: Implementing an Object-Oriented Design
- F Using the Java API Documentation
- **G** Creating Documentation with javadoc
- H Unicode®
- I Formatted Output
- Number Systems
- K Bit Manipulation
- L Labeled break and continue Statements
- M UML 2: Additional Diagram Types
- N Design Patterns

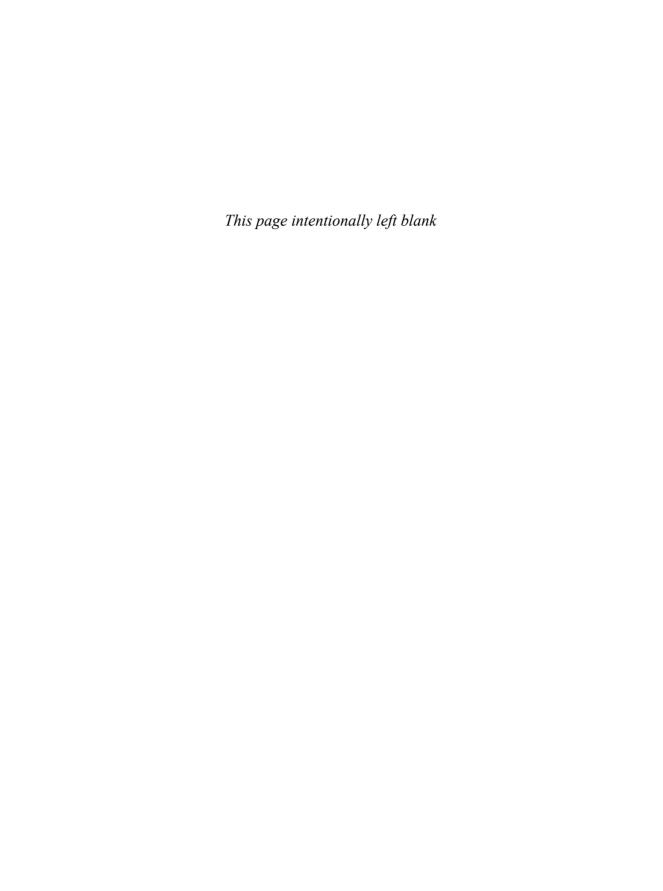

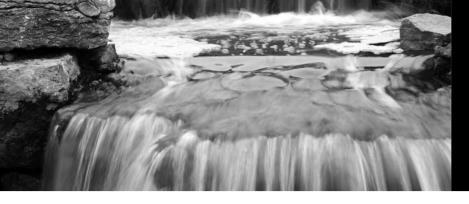

# **Foreword**

I've been enamored with Java even prior to its 1.0 release in 1995, and have subsequently been a Java developer, author, speaker, teacher and Oracle Java Technology Ambassador. In this journey, it has been my privilege to call Paul Deitel a colleague, and to often leverage and recommend his *Java How To Program* book. In its many editions, this book has proven to be a great text for college and professional courses that I and others have developed to teach the Java programming language.

One of the qualities that makes this book a great resource is its thorough and insightful coverage of Java concepts, including those introduced recently in Java SE 8. Another useful quality is its treatment of concepts and practices essential to effective software development.

As a long-time fan of this book, I'd like to point out some of the features of this tenth edition about which I'm most excited:

- An ambitious new chapter on Java lambda expressions and streams. This chapter starts out with a primer on functional programming, introducing Java lambda expressions and how to use streams to perform functional programming tasks on collections.
- Although concurrency has been addressed since the first edition of the book, it is
  increasingly important because of multi-core architectures. There are timing examples—using the new Date/Time API classes introduced in Java SE 8—in the
  concurrency chapter that show the performance improvements with multi-core
  over single-core.
- JavaFX is Java's GUI/graphics/multimedia technology moving forward, so it is
  nice to see a three-chapter treatment of JavaFX in the Deitel live-code pedagogic
  style. One of these chapters is in the printed book and the other two are online.

Please join me in congratulating Paul and Harvey Deitel on their latest edition of a wonderful resource for computer science students and software developers alike!

James L. Weaver Java Technology Ambassador Oracle Corporation

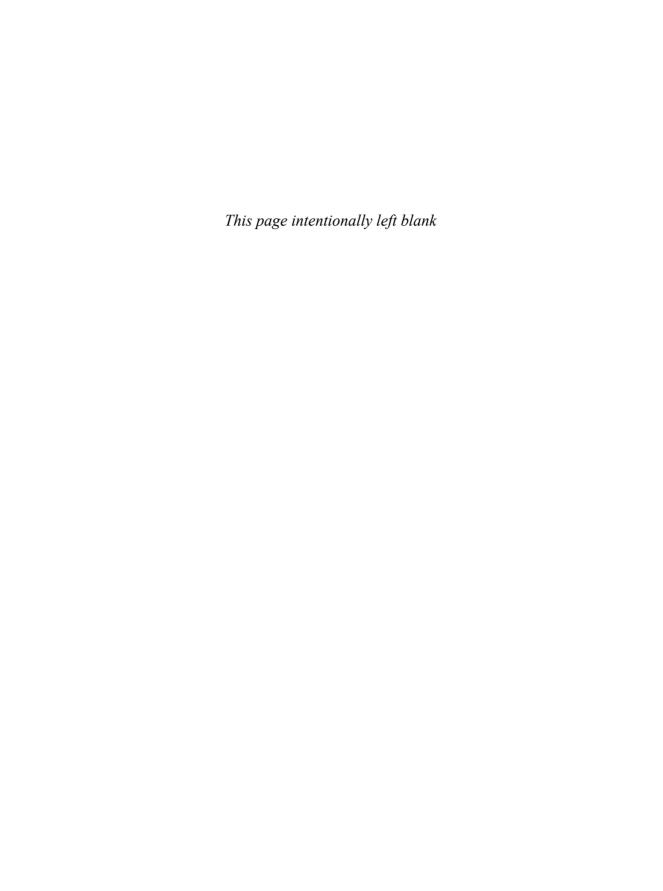

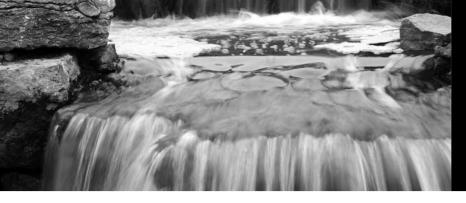

# Preface

"The chief merit of language is clearness..."
—Galen

Welcome to the Java programming language and Java How to Program, Tenth Edition, Late Objects Version! This book, which we call "Java Love," presents leading-edge computing technologies for students, instructors and software developers. It's appropriate for introductory academic and professional course sequences based on the curriculum recommendations of the ACM and the IEEE, and for AP Computer Science exam preparation. If you haven't already done so, please read the back cover and inside back cover—these concisely capture the essence of the book. In this Preface we provide more detail.

We focus on software engineering best practices. At the heart of the book is the Deitel signature "live-code approach"—rather than using code snippets, we present concepts in the context of complete working programs that run on recent versions of Windows<sup>®</sup>, OS  $X^{\text{®}}$  and Linux<sup>®</sup>. Each complete code example is accompanied by live sample executions.

## Keeping in Touch with the Authors

As you read the book, if you have questions, send an e-mail to us at

deitel@deitel.com

and we'll respond promptly. For updates on this book, visit

http://www.deitel.com/books/jhtp10LOV

subscribe to the Deitel® Buzz Online newsletter at

http://www.deitel.com/newsletter/subscribe.html

and join the Deitel social networking communities on

- Facebook® (http://www.deitel.com/deitelfan)
- Twitter® (@deitel)
- Google+TM (http://google.com/+DeitelFan)
- YouTube<sup>®</sup> (http://youtube.com/DeitelTV)
- $LinkedIn^{\otimes}$  (http://linkedin.com/company/deitel-&-associates)

#### Source Code and VideoNotes

All the source code is available at:

http://www.deitel.com/books/jhtp10LOV

and at the book's Companion Website (which also contains extensive VideoNotes):

http://www.pearsonhighered.com/deitel

# Motivation for Java How to Program, 10/e, Late Objects Version

There are several approaches to teaching first courses in Java programming. The two most popular are the *late objects approach* and the *early objects approach*. To meet these diverse needs, we have published two versions of this book:

- Java How to Program, 10/e, Late Objects Version, and
- Java How to Program, 10/e, Early Objects

The key difference between these two editions is the order in which topics are presented in Chapters 1–7. The books have identical content from Chapters 8 to 31.

Chapters 1–6 in *Java How to Program, 10/e, Late Objects Version*, form the core of a pure-procedural programming CS1 course that covers operators, data types, input/output, control statements, methods and arrays. Instructors who want to cover some key material on strings early can present Sections 14.1–14.3 immediately after Chapter 6. Instructors who want to cover some key material on files early can present Sections 15.1–15.4 immediately after Chapter 6. Instructors who want to introduce *some* object-oriented programming in a first course can include some or all of Chapters 7–11 (see below).

# Modular Organization<sup>1</sup>

Java How to Program, 10/e, Late Objects Version, is appropriate for programming courses at various levels, most notably CS 1 and CS 2 courses and introductory course sequences in related disciplines. The book's modular organization helps instructors plan their syllabi:

#### Introduction

- Chapter 1, Introduction to Computers, the Internet and Java
- Chapter 2, Introduction to Java Applications; Input/Output and Operators

# Additional Programming Fundamentals

- Chapter 3, Control Statements: Part 1; Assignment, ++ and -- Operators
- Chapter 4, Control Statements: Part 2; Logical Operators
- Chapter 5, Methods
- Chapter 6, Arrays and ArrayLists
- Chapter 14, Strings, Characters and Regular Expressions
- Chapter 15, Files, Streams and Object Serialization

# Object-Oriented Programming and Object-Oriented Design

- Chapter 7, Introduction to Classes and Objects
- Chapter 8, Classes and Objects: A Deeper Look
- Chapter 9, Object-Oriented Programming: Inheritance
- Chapter 10, Object-Oriented Programming: Polymorphism and Interfaces
- Chapter 11, Exception Handling: A Deeper Look
- (Online optional module) Chapter 33, ATM Case Study, Part 1: Object-Oriented Design with the UML

<sup>1.</sup> The online chapters will be available on the book's Companion Website for Fall 2014 classes.

• (Online optional module) Chapter 34, ATM Case Study Part 2: Implementing an Object-Oriented Design

#### Swing Graphical User Interfaces and Java 2D Graphics

- Chapter 12, GUI Components: Part 1
- Chapter 13, Graphics and Java 2D
- Chapter 22, GUI Components: Part 2

#### Data Structures, Collections, Lambdas and Streams

- Chapter 16, Generic Collections
- Chapter 17, Java SE 8 Lambdas and Streams
- Chapter 18, Recursion
- Chapter 19, Searching, Sorting and Big O
- Chapter 20, Generic Classes and Methods
- Chapter 21, Custom Generic Data Structures

#### Concurrency; Networking

- Chapter 23, Concurrency
- (Online) Chapter 28, Networking

# JavaFX Graphical User Interfaces, Graphics and Multimedia

- Chapter 25, JavaFX GUI: Part 1
- (Online) Chapter 26, JavaFX GUI: Part 2
- (Online) Chapter 27, JavaFX Graphics and Multimedia

# Database-Driven Desktop and Web Development

- Chapter 24, Accessing Databases with JDBC
- (Online) Chapter 29, Java Persistence API (JPA)
- (Online) Chapter 30, JavaServer<sup>TM</sup> Faces Web Apps: Part 1
- (Online) Chapter 31, JavaServer<sup>TM</sup> Faces Web Apps: Part 2
- (Online) Chapter 32, REST-Based Web Services

# **New and Updated Features**

Here are the updates we've made for Java How to Program, 10/e, Late Objects Version:

# Java Standard Edition: Java SE 7 and the New Java SE 8

• *Easy to use with Java SE 7 or Java SE 8.* To meet the needs of our audiences, we designed the book for college and professional courses based on Java SE 7, Java SE 8 or a mixture of both. The Java SE 8 features are covered in optional, easy-to-include-or-omit sections. The new Java SE 8 capabilities can dramatically improve the programming process. Figure 1 lists some new Java SE 8 features that we cover.

#### lava SE 8 features

Lambda expressions

Type-inference improvements

@FunctionalInterface annotation

Parallel array sorting

Bulk data operations for Java Collections—filter, map and reduce

Library enhancements to support lambdas (e.g., java.util.stream, java.util.function)

Date & Time API (java.time)

Java concurrency API improvements

static and default methods in interfaces

Functional interfaces—interfaces that define only one abstract method and can include static and default methods

JavaFX enhancements

Fig. 1 | Some new Java SE 8 features.

• Java SE 8 lambdas, streams, and interfaces with default and static methods. The most significant new features in JavaSE 8 are lambdas and complementary technologies, which we cover in detail in the optional Chapter 17 and optional sections marked "Java SE 8" in later chapters. In Chapter 17, you'll see that functional programming with lambdas and streams can help you write programs faster, more concisely, more simply, with fewer bugs and that are easier to parallelize (to get performance improvements on multi-core systems) than programs written with previous techniques. You'll see that functional programming complements object-oriented programming. After you read Chapter 17, you'll be able to cleverly reimplement many of the Java SE 7 examples throughout the book (Fig. 2).

| Pre-Java-SE-8 topics                                                 | Corresponding Java SE 8 discussions and examples                                                                                                    |
|----------------------------------------------------------------------|----------------------------------------------------------------------------------------------------|
| Chapter 6, Arrays and ArrayLists                                     | Sections 17.3—17.4 introduce basic lambda and streams capabilities that process one-dimensional arrays.                                                                                                |
| Chapter 10, Object-Oriented Programming: Polymorphism and Interfaces | Section 10.10 introduces the new Java SE 8 interface features (default methods, static methods and the concept of functional interfaces) that support functional programming with lambdas and streams. |
| Chapters 12 and 22, GUI Components: Part 1 and 2, respectively       | Section 17.9 shows how to use a lambda to implement a Swing event-listener functional interface.                                                                                                    |
| Chapter 14, Strings, Characters<br>and Regular Expressions           | Section 17.5 shows how to use lambdas and streams to process collections of String objects.                                                                                                    |

**Fig. 2** | Java SE 8 lambdas and streams discussions and examples. (Part 1 of 2.)

| Pre-Java-SE-8 topics                                   | Corresponding Java SE 8 discussions and examples                                                                                                    |
|--------------------------------------------------------|----------------------------------------------------------------------------------------------------|
| Chapter 15, Files, Streams and<br>Object Serialization | Section 17.7 shows how to use lambdas and streams to process lines of text from a file.                                                                                                    |
| Chapter 23, Concurrency                                | Shows that functional programs are easier to parallelize so that they can take advantage of multi-core architectures to enhance performance. Demonstrates parallel stream processing. Shows that Arrays method parallelSort improves performance on multi-core architectures when sorting large arrays. |
| Chapter 25, JavaFX GUI: Part 1                         | Section 25.5.5 shows how to use a lambda to implement a JavaFX event-listener functional interface.                                                                                                    |

Fig. 2 | Java SE 8 lambdas and streams discussions and examples. (Part 2 of 2.)

- Java SE 7's try-with-resources statement and the AutoClosable Interface. AutoClosable objects reduce the likelihood of resource leaks when you use them with the try-with-resources statement, which automatically closes the AutoClosable objects. In this edition, we use try-with-resources and AutoClosable objects as appropriate starting in Chapter 15, Files, Streams and Object Serialization.
- *Java security.* We audited our book against the CERT Oracle Secure Coding Standard for Java as appropriate for an introductory textbook.

```
http://bit.ly/CERTOracleSecureJava
```

See the Secure Java Programming section of this Preface for more information about CERT.

- Java NIO API. We updated the file-processing examples in Chapter 15 to use features from the Java NIO (new IO) API.
- *Java Documentation.* Throughout the book, we provide links to Java documentation where you can learn more about various topics that we present. For Java SE 7 documentation, the links begin with

```
http://docs.oracle.com/javase/7/
```

and for Java SE 8 documentation, the links begin with

```
http://download.java.net/jdk8/
```

These links could change when Oracle releases Java SE 8—possibly to links beginning with

```
http://docs.oracle.com/javase/8/
```

For any links that change after publication, we'll post updates at

http://www.deitel.com/books/jhtp10L0V

#### Swing and JavaFX GUI, Graphics and Multimedia

• Swing GUI and Java 2D graphics. Java's Swing GUI is discussed in the optional GUI and graphics sections in Chapters 2–6 and 8–10, and in Chapters 12 and

- 22. Swing is now in maintenance mode—Oracle has stopped development and will provide only bug fixes going forward, however it will remain part of Java and is still widely used. Chapter 13 discusses Java 2D graphics.
- JavaFX GUI, graphics and multimedia. Java's GUI, graphics and multimedia API going forward is JavaFX. In Chapter 25, we use JavaFX 2.2 (released in 2012) with Java SE 7. Our online Chapters 26 and 27—located on the book's companion website (see the inside front cover of this book)—present additional JavaFX GUI features and introduce JavaFX graphics and multimedia in the context of Java FX 8 and Java SE 8. In Chapters 25–27 we use Scene Builder—a drag-and-drop tool for creating JavaFX GUIs quickly and conveniently. It's a standalone tool that you can use separately or with any of the Java IDEs.
- Scalable GUI and graphics presentation. Instructors teaching introductory courses have a broad choice of the amount of GUI, graphics and multimedia to cover—from none at all, to optional introductory sections in the early chapters, to a deep treatment of Swing GUI and Java 2D graphics in Chapters 12, 13 and 22, and a deep treatment of JavaFX GUI, graphics and multimedia in Chapter 25 and online Chapters 26–27.

## Concurrency

- Concurrency for optimal multi-core performance. In this edition, we were privileged to have as a reviewer Brian Goetz, co-author of Java Concurrency in Practice (Addison-Wesley). We updated Chapter 23, with Java SE 8 technology and idiom. We added a parallelSort vs. sort example that uses the Java SE 8 Date/Time API to time each operation and demonstrate parallelSort's better performance on a multi-core system. We include a Java SE 8 parallel vs. sequential stream processing example, again using the Date/Time API to show performance improvements. Finally, we added a Java SE 8 CompletableFuture example that demonstrates sequential and parallel execution of long-running calculations.
- **SwingWorker** class. We use class SwingWorker to create multithreaded user interfaces. In online Chapter 26, we show how JavaFX handles concurrency.
- *Concurrency is challenging.* Programming concurrent applications is difficult and error-prone. There's a great variety of concurrency features. We point out the ones that most people should use and mention those that should be left to the experts.

# Getting Monetary Amounts Right

• *Monetary amounts*. In the early chapters, for convenience, we use type double to represent monetary amounts. Due to the potential for incorrect monetary calculations with type double, class BigDecimal (which is a bit more complex) should be used to represent monetary amounts. We demonstrate BigDecimal in Chapters 8 and 25.

# Object Technology

• *Object-oriented programming and design.* We use a *late objects* approach, covering programming fundamentals such as data types, variables, operators, control

- stattements, methods and arrays in the early chapters. Then students develop their first customized classes and objects in Chapter 7. [For courses that require an early-objects approach, consider *Java How to Program, 10/e, Early Objects.*]
- *Real-world case studies.* The object-oriented programing presentation features Account, Time, Employee, GradeBook and Card shuffling-and-dealing case studies.
- Inheritance, Interfaces, Polymorphism and Composition. We use a series of real-world case studies to illustrate these OO concepts and explain situations in which each is preferred in building industrial-strength applications.
- Exception handling. We integrate basic exception handling early in the book then present a deeper treatment in Chapter 11. Exception handling is important for building "mission-critical" and "business-critical" applications. Programmers need to be concerned with, "What happens when the component I call on to do a job experiences difficulty? How will that component signal that it had a problem?" To use a Java component, you need to know not only how that component behaves when "things go well," but also what exceptions that component "throws" when "things go poorly."
- Class Arrays and ArrayList. Chapter 6 covers class Arrays—which contains methods for performing common array manipulations—and class ArrayList—which implements a dynamically resizable array-like data structure. The chapter's rich selection of exercises includes a substantial project on building your own computer through the technique of software simulation. The Chapter 21 exercises include a follow-on project on building your own compiler that can compile high-level language programs into machine language code that will execute on your computer simulator.
- Optional Online Case Study: Developing an Object-Oriented Design and Java Implementation of an ATM. Online Chapters 33–34 include an optional case study on object-oriented design using the UML (Unified Modeling Language<sup>TM</sup>)—the industry-standard graphical language for modeling object-oriented systems. We design and implement the software for a simple automated teller machine (ATM). We analyze a typical requirements document that specifies the system to be built. We determine the classes needed to implement that system, the attributes the classes need to have, the behaviors the classes need to exhibit and specify how the classes must interact with one another to meet the system requirements. From the design we produce a complete Java implementation. Students often report having a "light-bulb moment"—the case study helps them "tie it all together" and really understand object orientation.

#### Data Structures and Generic Collections

• Data structures presentation. We begin with generic class ArrayList in Chapter 6. Our later data structures discussions (Chapters 16–21) provide a deeper treatment of generic collections—showing how to use the built-in collections of the Java API. We discuss recursion, which is important for implementing tree-like, data-structure classes. We discuss popular searching and sorting algorithms for manipulating the contents of collections, and provide a friendly introduction to Big O—a means of describing how hard an algorithm might have to work to solve a problem. We then

show how to implement generic methods and classes, and *custom* generic data structures (this is intended for computer-science majors—most programmers should use the pre-built generic collections). Lambdas and streams (introduced in Chapter 17) are especially useful for working with generic collections.

#### Database

- *JDBC*. Chapter 24 covers JDBC and uses the Java DB database management system. The chapter introduces Structured Query Language (SQL) and features an OO case study on developing a database-driven address book that demonstrates PreparedStatements.
- Java Persistence API. The new online Chapter 29 covers the Java Persistence API (JPA)—a standard for object relational mapping (ORM) that uses JDBC "under the hood." ORM tools can look at a database's schema and generate a set of classes that enabled you to interact with a database without having to use JDBC and SQL directly. This speeds database-application development, reduces errors and produces more portable code.

#### Web Application Development

- Java Server Faces (JSF). Online Chapters 30–31 have been updated to introduce the latest JavaServer Faces (JSF) technology for building web-based applications. Chapter 30 includes examples on building web application GUIs, validating forms and session tracking. Chapter 31 discusses data-driven, Ajax-enabled JSF applications—the chapter features a database-driven multitier web address book that allows users to add and search for contacts.
- *Web services.* Chapter 32 now concentrates on creating and consuming REST-based web services. The vast majority of today's web services now use REST.

# Secure Java Programming

It's difficult to build industrial-strength systems that stand up to attacks from viruses, worms, and other forms of "malware." Today, via the Internet, such attacks can be instantaneous and global in scope. Building security into software from the beginning of the development cycle can greatly reduce vulnerabilities. We incorporate various secure Java coding practices (as appropriate for an introductory textbook) into our discussions and code examples.

The CERT® Coordination Center (www.cert.org) was created to analyze and respond promptly to attacks. CERT—the Computer Emergency Response Team—is a government-funded organization within the Carnegie Mellon University Software Engineering Institute<sup>TM</sup>. CERT publishes and promotes secure coding standards for various popular programming languages to help software developers implement industrial-strength systems that avoid the programming practices which leave systems open to attack.

We'd like to thank Robert C. Seacord, Secure Coding Manager at CERT and an adjunct professor in the Carnegie Mellon University School of Computer Science. Mr. Seacord was a technical reviewer for our book, *C How to Program, 7/e*, where he scrutinized our C programs from a security standpoint, recommending that we adhere to the *CERT C Secure Coding Standard*. This experience influenced our coding practices in *C++ How to Program, 9/e* and *Java How to Program, 10/e, Late Objects Version* as well.

# **Optional GUI and Graphics Case Study**

Students enjoy building GUI and graphics applications. For courses that introduce GUI and graphics early, we've integrated an optional 10-segment introduction to creating graphics and Swing-based graphical user interfaces (GUIs). The goal of this case study is to create a simple polymorphic drawing application in which the user can select a shape to draw, select the characteristics of the shape (such as its color) and use the mouse to draw the shape. The case study builds gradually toward that goal, with the reader implementing polymorphic drawing in Chapter 10, adding an event-driven GUI in Chapter 12 and enhancing the drawing capabilities in Chapter 13 with Java 2D.

- Section 2.9—Using Dialog Boxes
- Section 3.14—Creating Simple Drawings
- Section 4.10—Drawing Rectangles and Ovals
- Section 5.13—Colors and Filled Shapes
- Section 6.14—Drawing Arcs
- Section 8.16—Using Objects with Graphics
- Section 9.7—Displaying Text and Images Using Labels
- Section 10.11—Drawing with Polymorphism
- Exercise 12.17—Expanding the Interface
- Exercise 13.31—Adding Java2D

# **Teaching Approach**

Java How to Program, 10/e, Late Objects Version contains hundreds of complete working examples. We stress program clarity and concentrate on building well-engineered software.

*VideoNotes.* The Companion Website includes extensive VideoNotes in which co-author Paul Deitel explains in detail most of the programs in the book's core chapters. Students like viewing the VideoNotes for reinforcement of core concepts and for additional insights.

*Syntax Shading.* For readability, we syntax shade all the Java code, similar to the way most Java integrated-development environments and code editors syntax color code. Our syntax-shading conventions are as follows:

```
comments appear in light gray like this keywords appear bold black like this constants and literal values appear in bold dark gray like this all other code appears in black like this
```

Code Highlighting. We place gray rectangles around key code segments.

Using Fonts for Emphasis. We place the key terms and the index's page reference for each defining occurrence in **bold** text for easier reference. We emphasize on-screen components in the **bold Helvetica** font (e.g., the File menu) and emphasize Java program text in the Lucida font (for example, int x = 5;).

#### **xxxiv** Preface

Web Access. All of the source-code examples can be downloaded from:

http://www.deitel.com/books/jhtp10LOV http://www.pearsonhighered.com/deitel

*Objectives.* The opening quotes are followed by a list of chapter objectives.

*Illustrations/Figures.* Abundant tables, line drawings, UML diagrams, programs and program outputs are included.

*Programming Tips.* We include programming tips to help you focus on important aspects of program development. These tips and practices represent the best we've gleaned from a combined seven decades of programming and teaching experience.

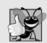

## **Good Programming Practice**

The Good Programming Practices call attention to techniques that will help you produce programs that are clearer, more understandable and more maintainable.

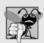

## **Common Programming Error**

Pointing out these Common Programming Errors reduces the likelihood that you'll make them.

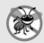

#### **Error-Prevention Tip**

These tips contain suggestions for exposing bugs and removing them from your programs; many describe aspects of Java that prevent bugs from getting into programs in the first place.

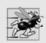

#### Performance Tip

These tips highlight opportunities for making your programs run faster or minimizing the amount of memory that they occupy.

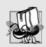

# **Portability Tip**

The Portability Tips help you write code that will run on a variety of platforms.

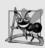

# Software Engineering Observation

The Software Engineering Observations highlight architectural and design issues that affect the construction of software systems, especially large-scale systems.

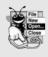

#### Look-and-Feel Observation

The Look-and-Feel Observations highlight graphical-user-interface conventions. These observations help you design attractive, user-friendly graphical user interfaces that conform to industry norms.

**Summary Bullets.** We present a section-by-section bullet-list summary of the chapter. For ease of reference, we include the page number of each key term's defining occurrence in the text.

*Self-Review Exercises and Answers.* Extensive self-review exercises *and* answers are included for self study. All of the exercises in the optional ATM case study are fully solved.

Exercises. The chapter exercises include:

- simple recall of important terminology and concepts
- What's wrong with this code?
- What does this code do?
- writing individual statements and small portions of methods and classes
- · writing complete methods, classes and programs
- major projects
- in many chapters, Making a Difference exercises that encourage you to use computers and the Internet to research and solve significant social problems.

Exercises that are purely SE 8 are marked as such. Check out our Programming Projects Resource Center for lots of additional exercise and project possibilities (www.deitel.com/ProgrammingProjects/).

*Index.* We've included an extensive index. Defining occurrences of key terms are highlighted with a **bold** page number. The print book index mentions only those terms used in the print book. The online chapters index includes all the print book terms and the online chapter terms.

# Software Used in Java How to Program, 10/e, Late Objects Version

All the software you'll need for this book is available free for download from the Internet. See the Before You Begin section that follows this Preface for links to each download.

We wrote most of the examples in *Java How to Program, 10/e, Late Objects Version*, using the free Java Standard Edition Development Kit (JDK) 7. For the optional Java SE 8 modules, we used the OpenJDK's early access version of JDK 8. In Chapter 25 and several online chapters, we also used the Netbeans IDE. See the Before You Begin section that follows this Preface for more information.

# Instructor Supplements

The following supplements are available to qualified instructors only through Pearson Education's Instructor Resource Center (www.pearsonhighered.com/irc):

- *PowerPoint*<sup>®</sup> *slides* containing all the code and figures in the text, plus bulleted items that summarize key points.
- *Test Item File* of multiple-choice questions (approximately two per book section).
- Solutions Manual with solutions to the vast majority of the end-of-chapter exercises. Check the IRC to determine the exercises for which we provide solutions.

Please do not write to us requesting access to the Pearson Instructor's Resource Center which contains the book's instructor supplements, including the exercise solutions. Access is limited strictly to college instructors teaching from the book. Instructors may obtain access only through their Pearson representatives. Solutions are *not* provided for "project" exercises.

If you're not a registered faculty member, contact your Pearson representative or visit www.pearsonhighered.com/educator/replocator/.

# **Acknowledgments**

We'd like to thank Abbey Deitel and Barbara Deitel for long hours devoted to this project. We're fortunate to have worked on this project with the dedicated team of publishing professionals at Pearson. We appreciate the guidance, wisdom and energy of Tracy Johnson, Executive Editor, Computer Science. Tracy and her team handle all of our academic textbooks. Carole Snyder recruited the book's academic reviewers and managed the review process. Bob Engelhardt managed the book's publication. We selected the cover art and Laura Gardner designed the cover.

#### Reviewers

We wish to acknowledge the efforts of our recent editions reviewers—a distinguished group of academics, Oracle Java team members, Oracle Java Champions and other industry professionals. They scrutinized the text and the programs and provided countless suggestions for improving the presentation.

Tenth Edition reviewers: Lance Andersen (Oracle Corporation), Dr. Danny Coward (Oracle Corporation), Brian Goetz (Oracle Corporation), Evan Golub (University of Maryland), Dr. Huiwei Guan (Professor, Department of Computer & Information Science, North Shore Community College), Manfred Riem (Java Champion), Simon Ritter (Oracle Corporation), Robert C. Seacord (CERT, Software Engineering Institute, Carnegie Mellon University), Khallai Taylor (Assistant Professor, Triton College and Adjunct Professor, Lonestar College—Kingwood), Jorge Vargas (Yumbling and a Java Champion), Johan Vos (LodgON, co-author of *Pro JavaFX 2* and Oracle Java Champion) and James L. Weaver (Oracle Corporation and co-author of *Pro JavaFX 2*).

Previous editions reviewers: Soundararajan Angusamy (Sun Microsystems), Joseph Bowbeer (Consultant), William E. Duncan (Louisiana State University), Diana Franklin (University of California, Santa Barbara), Edward F. Gehringer (North Carolina State University), Ric Heishman (George Mason University), Dr. Heinz Kabutz (JavaSpecialists.eu), Patty Kraft (San Diego State University), Lawrence Premkumar (Sun Microsystems), Tim Margush (University of Akron), Sue McFarland Metzger (Villanova University), Shyamal Mitra (The University of Texas at Austin), Peter Pilgrim (Consultant), Manjeet Rege, Ph.D. (Rochester Institute of Technology), Susan Rodger (Duke University), Amr Sabry (Indiana University), José Antonio González Seco (Parliament of Andalusia), Sang Shin (Sun Microsystems), S. Sivakumar (Astra Infotech Private Limited), Raghavan "Rags" Srinivas (Intuit), Monica Sweat (Georgia Tech), Vinod Varma (Astra Infotech Private Limited) and Alexander Zuev (Sun Microsystems).

# A Special Thank You to Brian Goetz

We were privileged to have Brian Goetz, Oracle's Java Language Architect and Specification Lead for Java SE 8's Project Lambda, and co-author of *Java Concurrency in Practice*, do a detailed full-book review. He thoroughly scrutinized every chapter, providing extremely helpful insights and constructive comments. Any remaining faults in the book are our own.

Well, there you have it! As you read the book, we'd appreciate your comments, criticisms, corrections and suggestions for improvement. Please address all correspondence to:

#### deitel@deitel.com

We'll respond promptly. We hope you enjoy working with *Java How to Program, 10le, Late Objects Version* as much as we enjoyed writing it!

Paul and Harvey Deitel

#### **About the Authors**

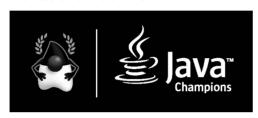

Paul Deitel, CEO and Chief Technical Officer of Deitel & Associates, Inc., is a graduate of MIT, where he studied Information Technology. He holds the Java Certified Programmer and Java Certified Developer designations, and is an Oracle Java Champion. Through Deitel & Asso-

ciates, Inc., he has delivered hundreds of programming courses worldwide to clients, including Cisco, IBM, Siemens, Sun Microsystems, Dell, Fidelity, NASA at the Kennedy Space Center, the National Severe Storm Laboratory, White Sands Missile Range, Rogue Wave Software, Boeing, SunGard Higher Education, Nortel Networks, Puma, iRobot, Invensys and many more. He and his co-author, Dr. Harvey M. Deitel, are the world's best-selling programming-language textbook/professional book/video authors.

Dr. Harvey Deitel, Chairman and Chief Strategy Officer of Deitel & Associates, Inc., has over 50 years of experience in the computer field. Dr. Deitel earned B.S. and M.S. degrees in Electrical Engineering from MIT and a Ph.D. in Mathematics from Boston University. He has extensive college teaching experience, including earning tenure and serving as the Chairman of the Computer Science Department at Boston College before founding Deitel & Associates, Inc., in 1991 with his son, Paul. The Deitels' publications have earned international recognition, with translations published in Japanese, German, Russian, Spanish, French, Polish, Italian, Simplified Chinese, Traditional Chinese, Korean, Portuguese, Greek, Urdu and Turkish. Dr. Deitel has delivered hundreds of programming courses to corporate, academic, government and military clients.

# About Deitel® & Associates, Inc.

Deitel & Associates, Inc., founded by Paul Deitel and Harvey Deitel, is an internationally recognized authoring and corporate training organization, specializing in computer programming languages, object technology, mobile app development and Internet and web software technology. The company's training clients include many of the world's largest companies, government agencies, branches of the military and academic institutions. The company offers instructor-led training courses delivered at client sites worldwide on major programming languages and platforms, including Java<sup>TM</sup>, Android app development, Objective-C and iOS app development, C++, C, Visual C#<sup>®</sup>, Visual Basic<sup>®</sup>, Visual C++<sup>®</sup>, Python<sup>®</sup>, object technology, Internet and web programming and a growing list of additional programming and software development courses.

#### xxxviii Preface

Through its 39-year publishing partnership with Pearson/Prentice Hall, Deitel & Associates, Inc., publishes leading-edge programming textbooks and professional books in print and a wide range of e-book formats, and *LiveLessons* video courses. Deitel & Associates, Inc. and the authors can be reached at:

deitel@deitel.com

To learn more about Deitel's Dive-Into® Series Corporate Training curriculum, visit:

http://www.deitel.com/training

To request a proposal for worldwide on-site, instructor-led training at your organization, e-mail deitel@deitel.com.

Individuals wishing to purchase Deitel books and *LiveLessons* video training can do so through www.deitel.com. Bulk orders by corporations, the government, the military and academic institutions should be placed directly with Pearson. For more information, visit

http://www.informit.com/store/sales.aspx

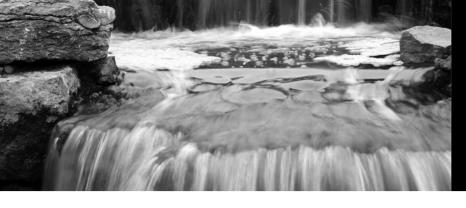

Before You Begin

This section contains information you should review before using this book. Any updates to the information presented here will be posted at:

http://www.deitel.com/books/jhtp10LOV

In addition, we provide Dive-Into<sup>®</sup> videos (which will be available in time for Fall 2014 classes) that demonstrate the instructions in this Before You Begin section.

# **Font and Naming Conventions**

We use fonts to distinguish between on-screen components (such as menu names and menu items) and Java code or commands. Our convention is to emphasize on-screen components in a sans-serif bold **Helvetica** font (for example, File menu) and to emphasize Java code and commands in a sans-serif Lucida font (for example, System.out.println()).

#### Software Used in the Book

All the software you'll need for this book is available free for download from the web. With the exception of the examples that are specific to Java SE 8, all of the examples were tested with the Java SE 7 and Java SE 8 Java Standard Edition Development Kits (JDKs).

# Java Standard Edition Development Kit 7 (JDK 7)

JDK 7 for Windows, OS X and Linux platforms is available from:

http://www.oracle.com/technetwork/java/javase/downloads/index.html

## Java Standard Edition Development Kit (JDK) 8

At the time of this publication, the near-final version of JDK 8 for Windows, OS X and Linux platforms was available from:

https://jdk8.java.net/download.html

Once JDK 8 is released as final, it will be available from:

http://www.oracle.com/technetwork/java/javase/downloads/index.html

# JDK Installation Instructions

After downloading the JDK installer, be sure to carefully follow the JDK installation instructions for your platform at:

http://docs.oracle.com/javase/7/docs/webnotes/install/index.html

Though these instructions are for JDK 7, they also apply to JDK 8—you'll need to update the JDK version number in any version-specific instructions.

# Setting the PATH Environment Variable

The PATH environment variable on your computer designates which directories the computer searches when looking for applications, such as the applications that enable you to compile and run your Java applications (called javac and java, respectively). Carefully follow the installation instructions for Java on your platform to ensure that you set the PATH environment variable correctly. The steps for setting environment variables differ by operating system and sometimes by operating system version (e.g., Windows 7 vs. Windows 8). Instructions for various platforms are listed at:

```
http://www.java.com/en/download/help/path.xml
```

If you do not set the PATH variable correctly on Windows and some Linux installations, when you use the JDK's tools, you'll receive a message like:

```
'java' is not recognized as an internal or external command, operable program or batch file.
```

In this case, go back to the installation instructions for setting the PATH and recheck your steps. If you've downloaded a newer version of the JDK, you may need to change the name of the JDK's installation directory in the PATH variable.

#### JDK Installation Directory and the bin Subdirectory

The JDK's installation directory varies by platform. The directories listed below are for Oracle's JDK 7 update 51:

- 32-bit JDK on Windows:
   C:\Program Files (x86)\Java\jdk1.7.0\_51
- 64-bit JDK on Windows:
   C:\Program Files\Java\jdk1.7.0\_51
- Mac OS X: /Library/Java/JavaVirtualMachines/jdk1.7.0\_51.jdk/Contents/Home
- Ubuntu Linux: /usr/lib/jvm/java-7-oracle

Depending on your platform, the JDK installation folder's name might differ if you're using a different update of JDK 7 or using JDK 8. For Linux, the install location depends on the installer you use and possibly the version of Linux that you use. We used Ubuntu Linux. The PATH environment variable must point to the JDK installation directory's *bin* subdirectory.

When setting the PATH, be sure to use the proper JDK-installation-directory name for the specific version of the JDK you installed—as newer JDK releases become available, the JDK-installation-directory name changes to include an *update version number*. For example, at the time of this writing, the most recent JDK 7 release was update 51. For this version, the JDK-installation-directory name ends with "\_51".

# Setting the CLASSPATH Environment Variable

If you attempt to run a Java program and receive a message like

then your system has a CLASSPATH environment variable that must be modified. To fix the preceding error, follow the steps in setting the PATH environment variable, to locate the CLASSPATH variable, then edit the variable's value to include the local directory—typically represented as a dot (.). On Windows add

.;

at the beginning of the CLASSPATH's value (with no spaces before or after these characters). On other platforms, replace the semicolon with the appropriate path separator characters—typically a colon (:).

# Setting the JAVA\_HOME Environment Variable

The Java DB database software that you'll use in Chapter 24 and several online chapters requires you to set the JAVA\_HOME environment variable to your JDK's installation directory. The same steps you used to set the PATH may also be used to set other environment variables, such as JAVA\_HOME.

# Java Integrated Development Environments (IDEs)

There are many Java integrated development environments that you can use for Java programming. For this reason, we used only the JDK command-line tools for most of the book's examples. We provide Dive-Into<sup>®</sup> videos (which will be available in time for Fall 2014 classes) that show how to download, install and use three popular IDEs—NetBeans, Eclipse and IntelliJ IDEA. We use NetBeans in Chapter 25 and several of the book's online chapters.

#### NetBeans Downloads

You can download the JDK/NetBeans bundle from:

```
http://www.oracle.com/technetwork/java/javase/downloads/index.html
```

The NetBeans version that's bundled with the JDK is for Java SE development. The online JavaServer Faces (JSF) chapters and web services chapter use the Java Enterprise Edition (Java EE) version of NetBeans, which you can download from:

```
https://netbeans.org/downloads/
```

This version supports both Java SE and Java EE development.

#### Eclipse Downloads

You can download the Eclipse IDE from:

```
https://www.eclipse.org/downloads/
```

For Java SE development choose the Eclipse IDE for Java Developers. For Java Enterprise Edition (Java EE) development (such as JSF and web services), choose the Eclipse IDE for Java EE Developers—this version supports both Java SE and Java EE development.

#### IntelliJ IDEA Community Edition Downloads

You can download the free IntelliJ IDEA Community Edition from:

```
http://www.jetbrains.com/idea/download/index.html
```

The free version supports only Java SE development.

# **Obtaining the Code Examples**

The examples for Java How to Program, 10/e, Late Objects Version are available for download at

```
http://www.deitel.com/books/jhtp10LOV/
```

under the heading Download Code Examples and Other Premium Content. The examples are also available from

```
http://www.pearsonhighered.com/deitel
```

When you download the ZIP archive file, write down the location where you choose to save it on your computer.

Extract the contents of examples.zip using a ZIP extraction tool such as 7-Zip (www.7-zip.org), WinZip (www.winzip.com) or the built-in capabilities of your operating system. Instructions throughout the book assume that the examples are located at:

- C:\examples on Windows
- your user account home folder's examples subfolder on Linux
- your Documents folders examples subfolder on Mac OS X

## Java's Nimbus Look-and-Feel

Java comes bundled with a cross-platform look-and-feel known as Nimbus. For programs with Swing graphical user interfaces (e.g., Chapters 12 and 22), we configured our test computers to use Nimbus as the default look-and-feel.

To set Nimbus as the default for all Java applications, you must create a text file named swing.properties in the 1ib folder of both your JDK installation folder and your JRE installation folder. Place the following line of code in the file:

```
swing.defaultlaf=com.sun.java.swing.plaf.nimbus.NimbusLookAndFeel
```

For more information on locating these folders visit http://docs.oracle.com/javase/7/docs/webnotes/install/index.html. [Note: In addition to the standalone JRE, there's a JRE nested in your JDK's installation folder. If you're using an IDE that depends on the JDK (e.g., NetBeans), you may also need to place the swing.properties file in the nested jre folder's lib folder.]

You're now ready to begin your Java studies with Java How to Program, 10/e, Late Objects Version. We hope you enjoy the book!

# Introduction to Computers, the Internet and Java

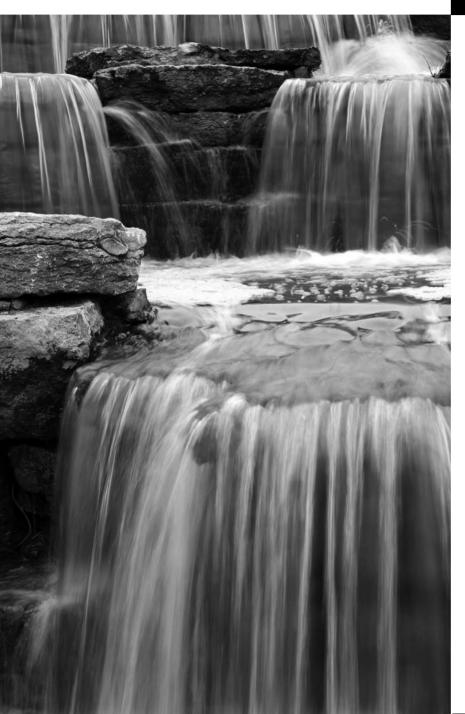

Man is still the most extraordinary computer of all. —John F. Kennedy

Good design is good business.

—Thomas J. Watson, Founder of IBM

# **Objectives**

In this chapter you'll:

- Learn about exciting recent developments in the computer field.
- Learn computer hardware, software and networking basics
- Understand the data hierarchy.
- Understand the different types of programming languages.
- Understand the importance of Java and other leading programming languages.
- Understand object-oriented programming basics.
- Learn the importance of the Internet and the web.
- Learn a typical Java programdevelopment environment.
- Test-drive a Java application.
- Learn some key recent software technologies.
- See how to keep up-to-date with information technologies.